# Variables and Objects

How to complicate a simple thing

 $\blacklozenge$ 

*[massimo.marchi@unimi.it](mailto:Massimo.marchi@unimi.it)*

### Computer Memory

- The RAM can be viewed as a *ribbon of bytes, each one composed by 8 bit*
- S *Any data (sound, table, image, etc.) have to be translated into a sequence of bytes*
- Any cell can be reached, for read *or write operations, by its address which is its position on the ribbon*

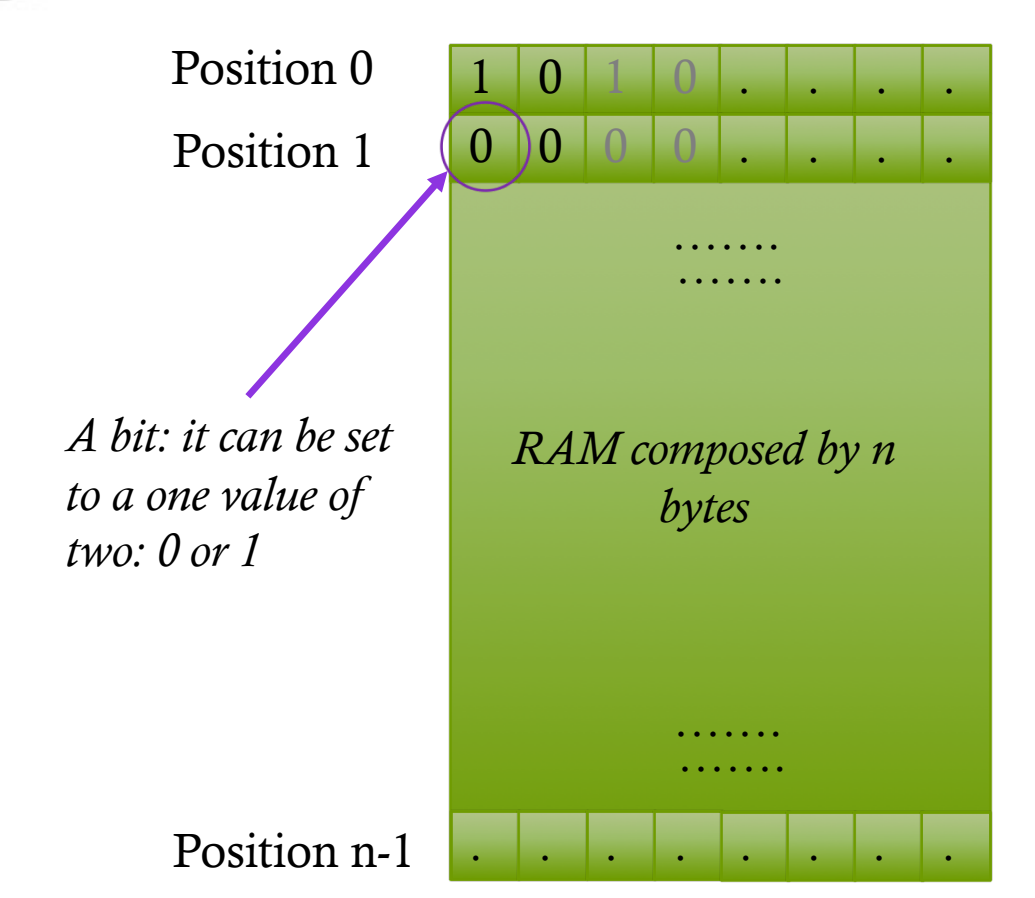

#### Format Representation

- Any data have to be expressed by a sequence of bytes
- ◆ For ex. *Unsigned Short Integer*: a number from 0 to 255 can be express as a sequence of 8 bit:

```
0_{10} = 00000000_0, 1_{10} = 00000001_0, 2_{10} = 00000010_0,
```

```
…. , …. , …. 
\ldots, 254_{10} = 11111110_2, 255_{10} = 11111111_2
```
*Base 10: Decimal notation; number are expressed with digits from 0 to 9*

*Base 2: Binary notation; number are expressed with digits from 0 to 1*

#### Format Representation,

- ◆ For ex. *ASCII char*: a limited set of char can be memorized as a single byte; the meaning of any value is defined by a *lookup* table:
	- $A' = 65$
	- $a' = 97$
	- $^{\prime}$  ()'=48
	- $8' = 56$

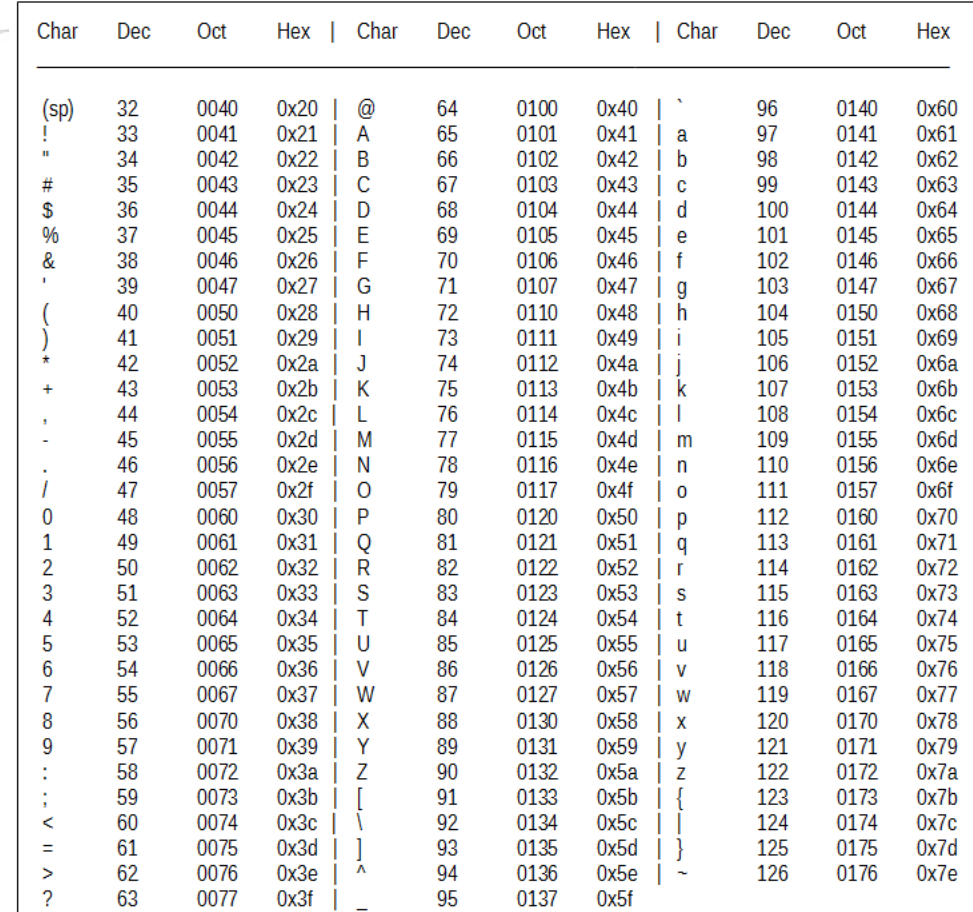

#### A data in memory

Ex.: we can *memorize the sequence of char 'HOME' inside memory from position 1000 in* 

Position 1001 Position 1002 Position 1003

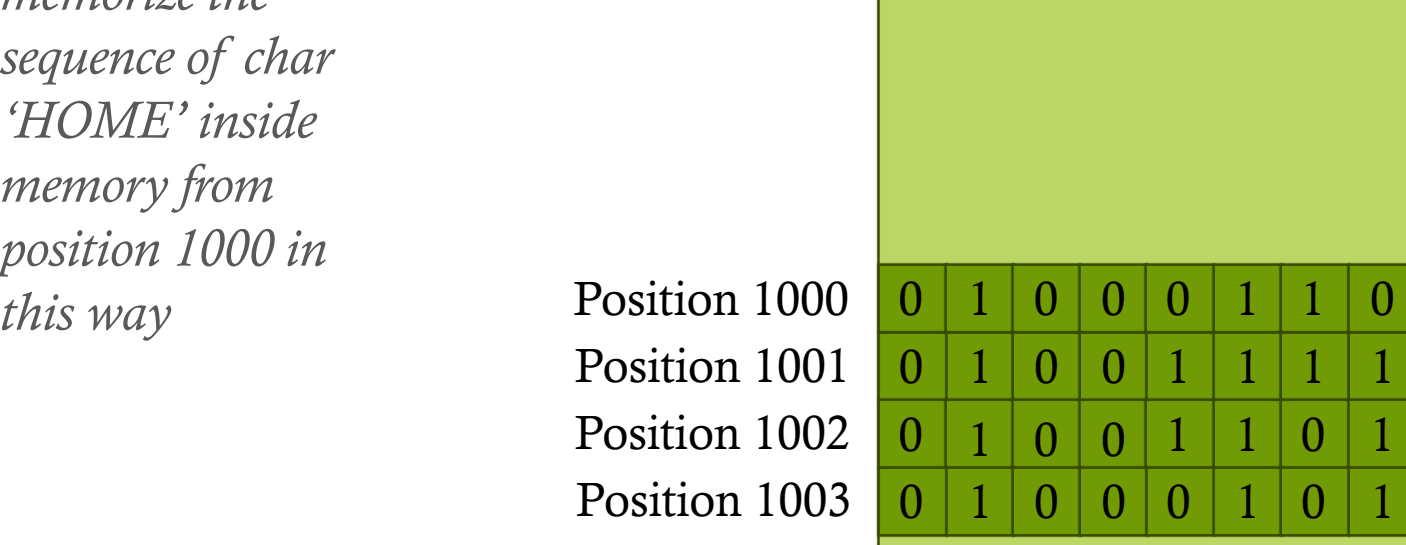

 $H' = 72_{10}$  $'O' = 79_{10}$  $`M' = 77_{10}$  $E'=69_{10}$ 

### Variables in programming

- $\bullet$  Variables are «box» with these properties:
	- A name which is used to «address» it
	- A type which express the set of valid values you can store in it
	- A **value** which is the current value.

#### Name: response

Value: Y

Type: ASCII char

#### Variables as Variables

 $\bullet$  During the translation from a not-object oriented Hi-Level language (for ex. C) to Low-level language (Assembly) the reference of a variable became an address:

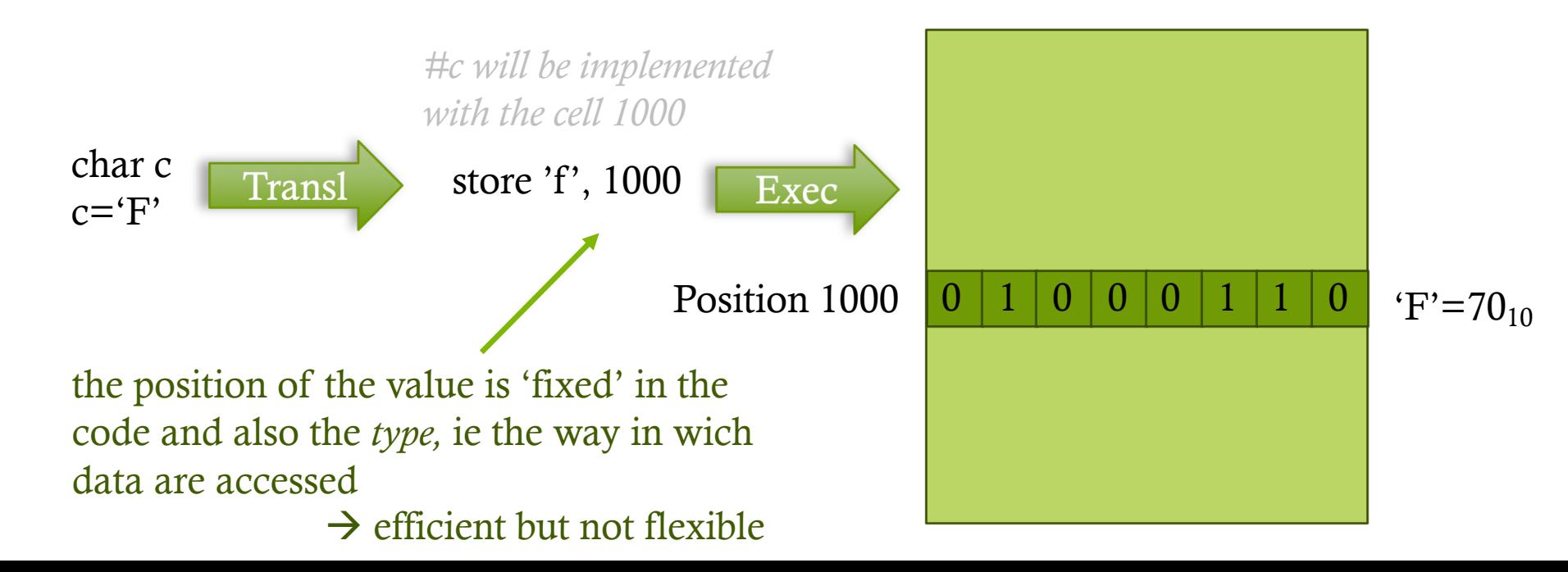

#### Variables as References

In a dynamic typed object oriented Hi-Level language (for ex. Python) variables are pointer:

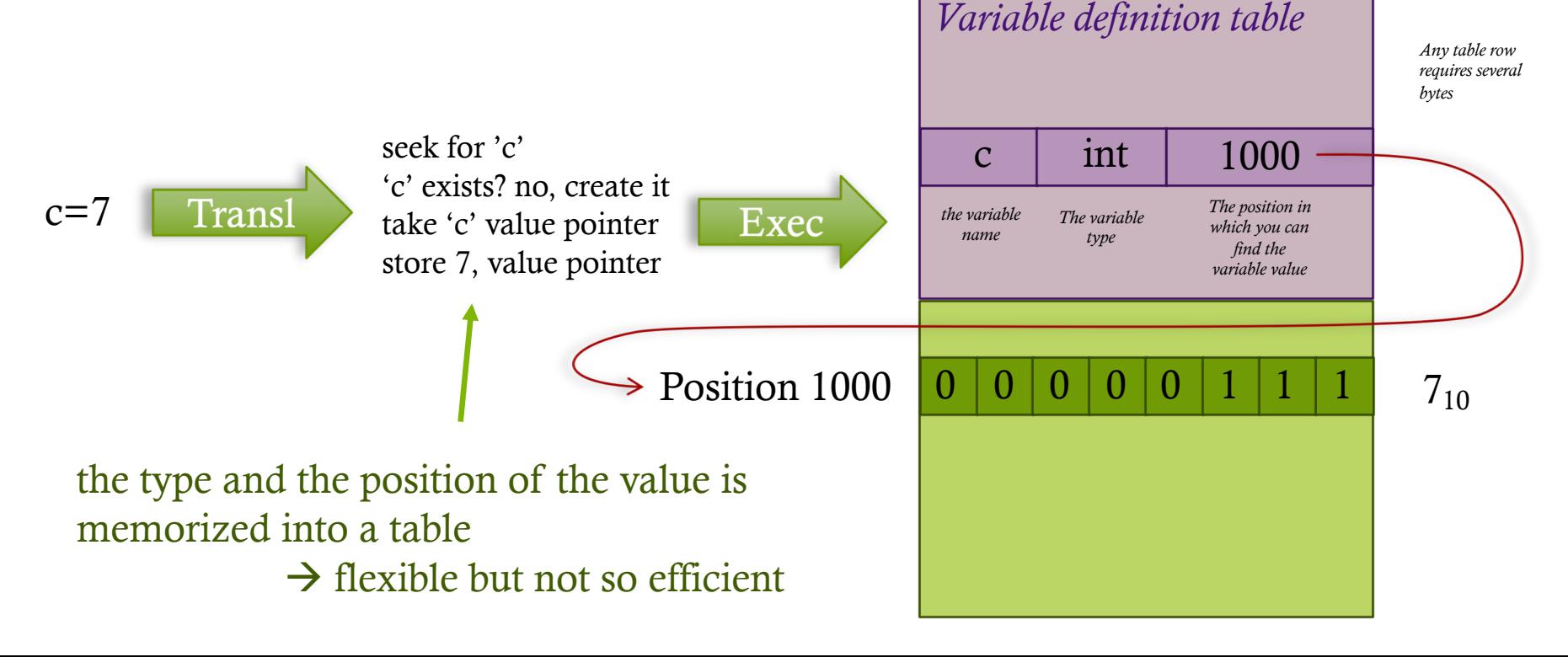

#### Undefined values

 $\bullet$  If a variable is a reference, then it can also point to nothing, i.e. it can defined but does not have a value:

c=undef

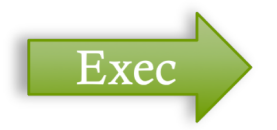

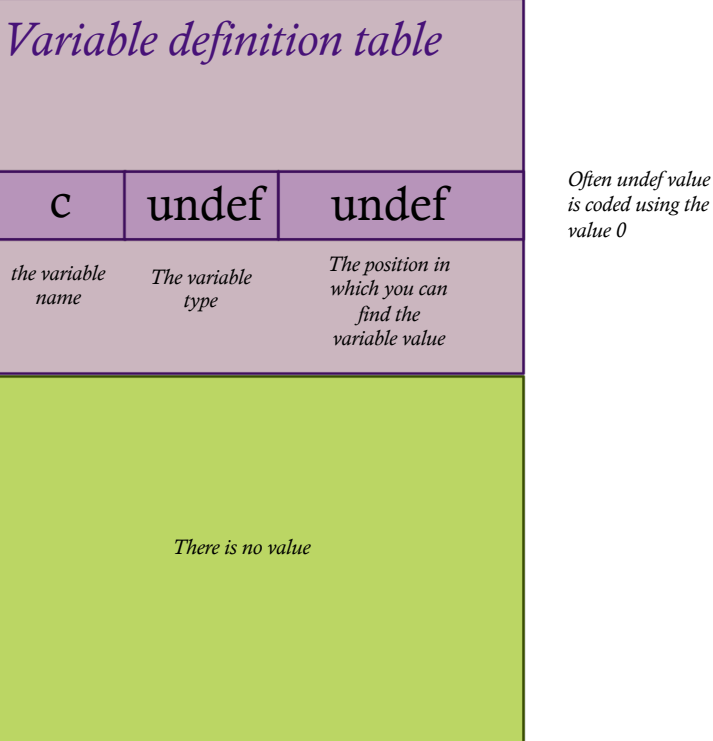

### Orphan Values

#### S A variable can *lost its* value:

*Variable definition table The second assignment cut the reference to*   $c=7$ *the old value* c=undef Exec c *Int* undef 1000 undef *The position in the variable The variable which you can nametype find the variable value Position 1000* **0** 0 0 0 0 0 1 1 1 7<sub>10</sub> After the second assignment, this value continue to exists in memory *(and waste it)*  but its no more accessible; it will be removed by *Garbage Collector….* before or later.

#### Structured Variables

 $\triangle$  A variable can be composed by several inner variables indexed by a *key* instead of a number

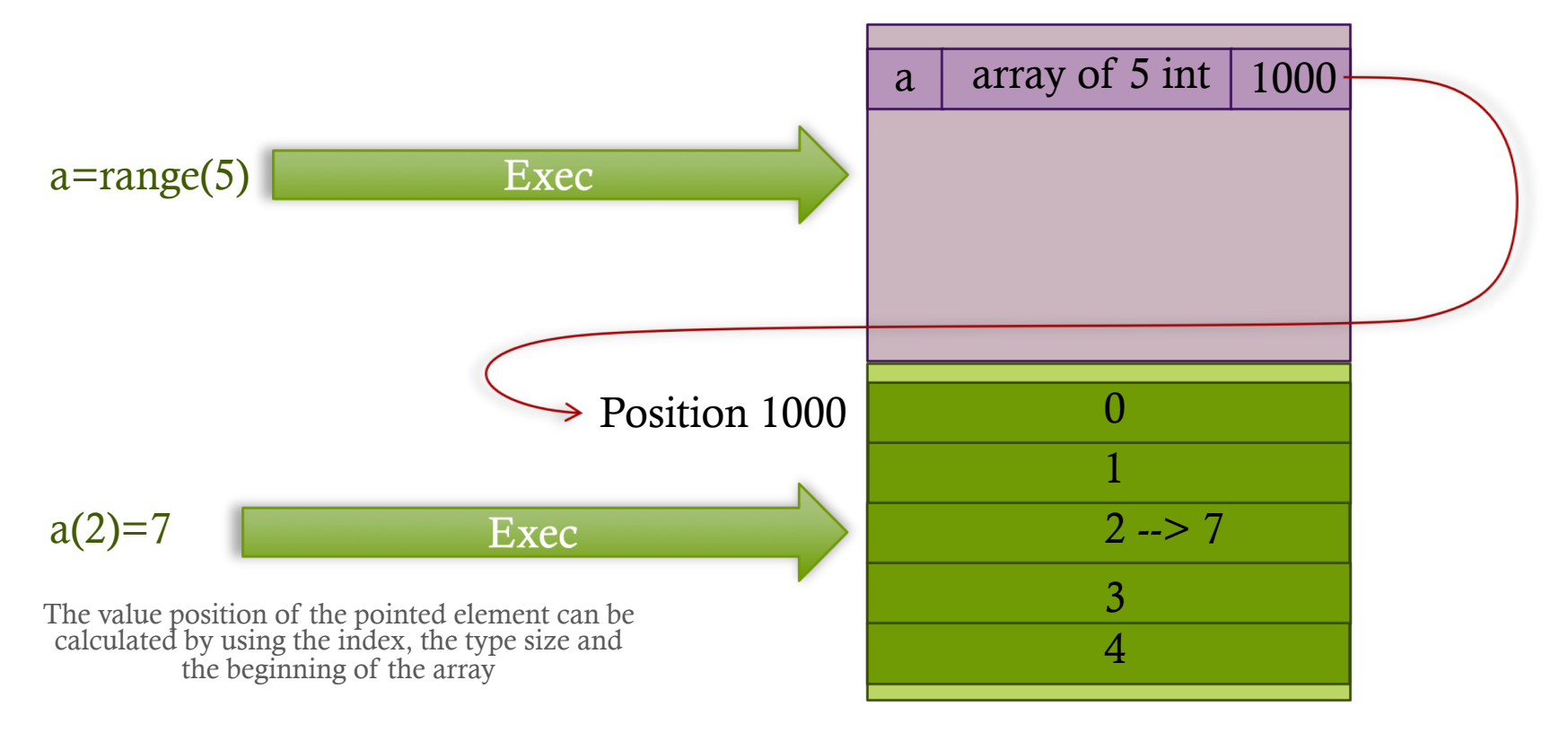

#### Dictionaries

 $\triangle$  A variable can be composed by several inner variables, for example *arrays*

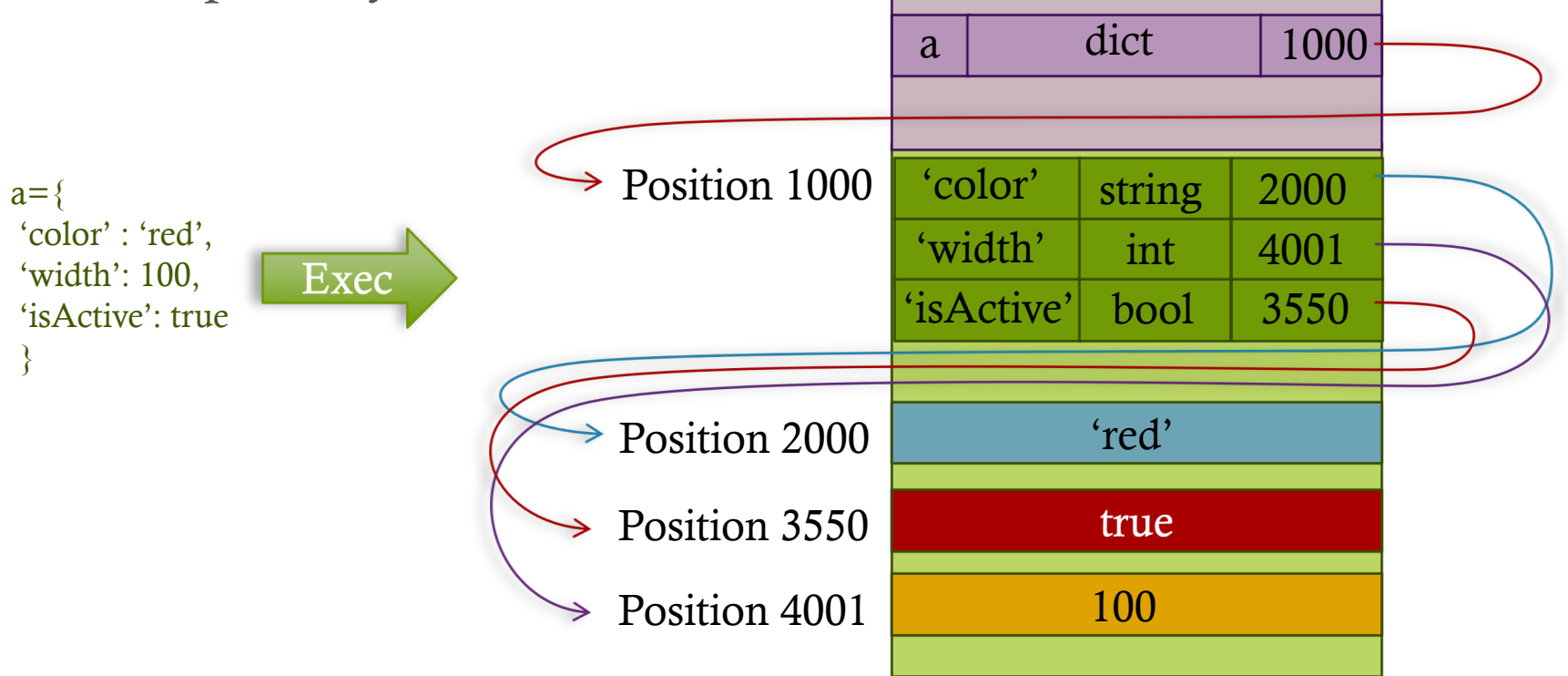

## Objects

- A Object can be viewed as a structured variable that bring also *actions* other then values.
- Objects are *instances* of a given *class* which defines the internal structures and the exposed values and actions.

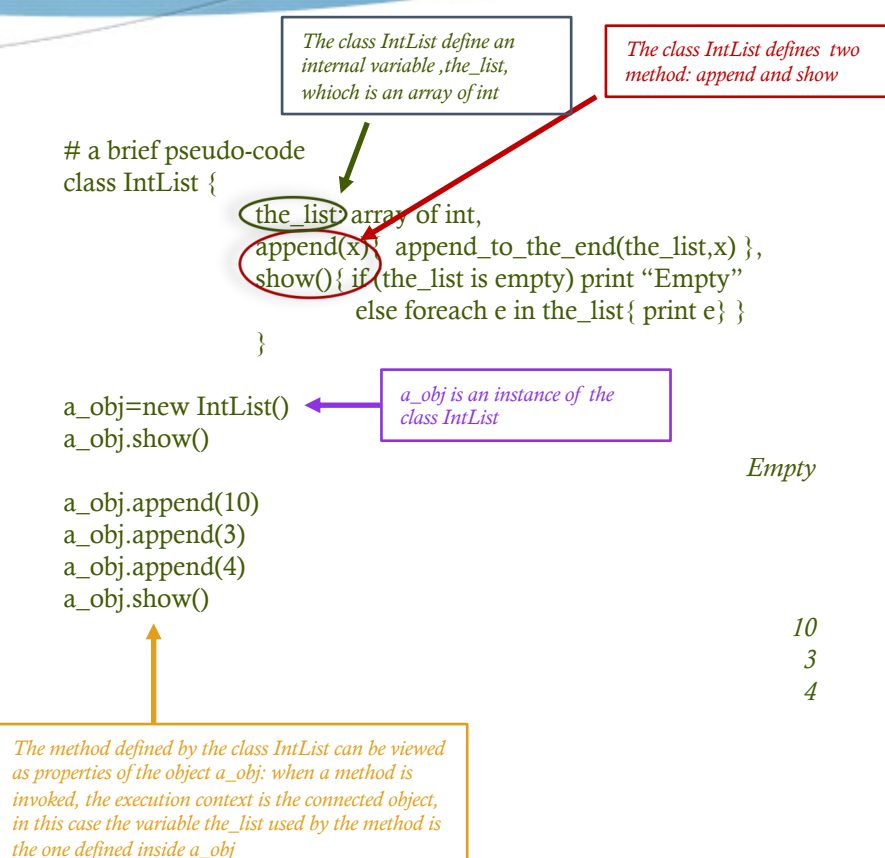

#### Variables exemples in Python

- i=4 #the type integer can contains any integer
- $x=2**200$  #integers have no limits, the real memory occupation change follows whats needs
- s='home' #a sequence of char
- $x=[1,2,3]$  #array of int
- $x[1]=10$  #assignment of 10 to the second element of x: after this statement, it values [1,10,3]

#### !!!!!! Mutable Object !!!!!!!

In Python variables are objects. If a variable points to a mutable object Python only copy the pointer not the entire structure:

 $>> \mathbf{x}=[1, 2, 3]$ <class 'list'>  $\gg$  type(y) <class 'list'>  $\gg$   $\rightarrow$   $\gamma$  print(y) [1, 2, 3, 4]

>>> type(x)  $\qquad \qquad \#$ x is *pointer* a mutable object of type «list»

 $\Rightarrow$  >>> y=x  $\qquad$  #y is a copy of the pointer x

>>> x.append(4) # the action *append* is applied to the object  $\Rightarrow$  > print(x)  $\qquad$  # the effect is visible both from x and y  $[1, 2, 3, 4]$  # because they point to the same objec

#### !!!!!!! Mutable Object !!!!!!!?

 $>>$  x=[1, 2, 3]  $\gg$  type $(x)$ <class 'list'>  $\gg$  type(y)  $\langle$ class 'list' $>$  $[1, 2, 3]$  $\gg$   $\rightarrow$   $\gamma$  print(y) [1, 2, 3]  $\gg$   $\text{print}(x)$ [1, 2, 3, 4] [1, 2, 3]

>>> y=x.copy() #the method *copy* duplicate the object

 $\Rightarrow$   $\Rightarrow$  print(x)  $\qquad$  #x and y now point to different objects

>>> x.append(4) #the method append change the first object

>>> print(y) #the second object remain untouched